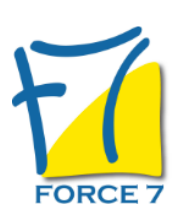

Développer votre confiance en soi afin d'optimiser vos relations professionnelles Domaine : Management Réf. : 1693M

### OBJECTIFS DE LA FORMATION

- Travailler sur la confiance en soi afin d'améliorer vos relations professionnelles et mieux vous affirmer.
- Apprendre à contrôler vos émotions
- Anticiper et gérer au mieux les différents

### PRÉ-REQUIS

#### Aucun

MOYENS PÉDAGOGIQUES ET MODALITÉS D'ÉVALUATION

**Moyens pédagogiques :** Alternance entre théorie et exercices pratiques. Un support de cours adapté remis à chaque participant. Salle de cours équipée / connexion internet / matériels de projection / Tableaux / Paper Board.

**Modalités d'évaluation :** Evaluation au fur et à mesure des exercices pratiques / Questionnaire de satisfaction / Attestation de stage / Evaluation sommative par le formateur sur 5 questions.

**Formation en présentiel :** A l'aide de l'application EDUSIGN, les stagiaires ont un accès afin d'émarger pendant la formation et de répondre à une opinion qualité lors de la fin de la formation.

**Formation en distanciel :** A l'aide d'un logiciel, les stagiaires interagissent entre eux et avec le formateur / Accès à l'environnement d'apprentissage (supports,...)et aux preuves de suivi (émargements, évaluation,opinion qualité...) via la plateforme Edusign / Convocation avec lien de connexion.

### CONTENU ET MÉTHODES MOBILISÉES

Un ou plusieurs tests de personnalité sont transmis en amont de la formation via un lien internet.

## **LA CONFIANCE EN SOI**

- La confiance en soi et estime de soi
- Autodiagnostic de votre estime de soi et confiance en soi

## **COMMENT AFFIRMER VOTRE POINT DE VUE? (Assertivité)**

- Test d'assertivité
- Travailler sur votre comportement
- Travailler sur votre identité et vos valeurs

## **COMPRENDRE LES ÈMOTIONS**

- Les différentes émotions
- Sentir et explorer vos émotions
- Exprimer et partager son ressenti émotionnel
- Dépasser les peurs irrationnelles
- Gérer ses émotions en situation tendue

## PUBLIC CONCERNÉ

Tout public

# DURÉE ET DATES

**-Durée :**  2 Journées soit 14 heures

#### **-Délai d'accès :**

Réponse par mail dans les 72h. En inter : inscription à la prochaine session suivant le nombre de places disponibles. En intra et en individuel : en fonction du planning déterminé par le client.

**-Dates des inter-entreprises : .En présentiel** 17-18 Octobre 2024

**.En Intra ou Individuel :** Nous contacter

## FORMULES ET TARIFS

**En inter-entreprises :**  559€ HT / Jour / personne

**En intra-entreprises :**  1109€ HT / Jour / groupe Groupe de 2 à 4 pers.

1409€ HT / Jour / groupe Groupe de 5 à 10 pers.

**En cours particulier :**  Nous consulter

## MODALITÉS PÉDAGOGIQUES

Présentiel, Distanciel.

32 74 56 94

# **VOTRE PROPRE CADRE DE RÈFÈRENCE**

- Test sur vos messages contraignants
- Prendre conscience de votre cadre et comment communiquer avec les autres ?
- La communication verbale et non verbale
- La gestion de vos émotions (outils de PNL)

# **CRÈER UN CLIMAT DE CONFIANCE**

Développer l'estime de soi dans vos relations professionnelles

## **PLAN D'ACTIONS DE DÈVELOPPEMENT EN FIN DE FORMATION**

Fiche mise à jour le 26/07/2024

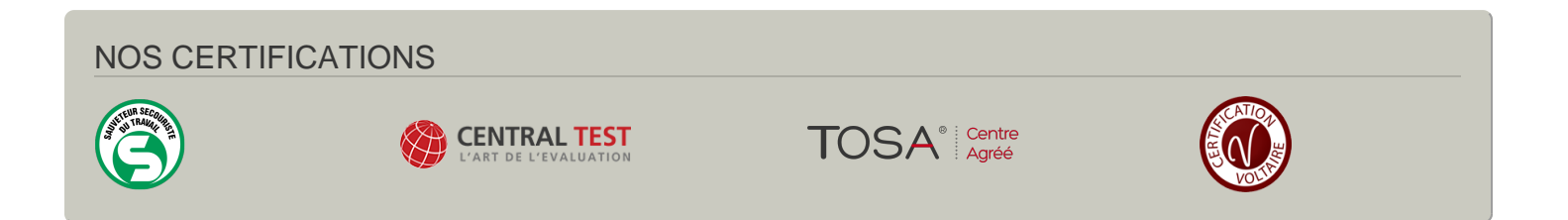